## **Data Visualizationwith Stata 15**Cheat Sheet

For more info see Stata's reference manual (stata.com)

**ONE VARIABLE** 

### <marker, line, text, axis, legend, background options> **scheme(**s1mono**) play(**customTheme**) xsize(**5**) ysize(**4**) saving(**"myPlot.gph"**, replace)** &এঔউকএকওsysuse auto, clear

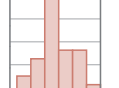

#### *histogram* **histogram** mpg**, width(**5**) freq kdensity kdenopts(bwidth(**5**))**

bin(#) • <u>w</u>idth(#) • <u>den</u>sity • <u>frac</u>tion • <u>freq</u>uency • percent • <u>addl</u>abels<br><u>addlabop</u>ts(<options>) • <u>norm</u>al • <u>normop</u>ts(<options>) • <u>kden</u>sity kdenopts(<options>)

 $\leftarrow$  main plot-specific options;

#### *smoothed histogram* **kdensity** mpg**, bwidth(**3**)**

see help for complete set bwidth • kernel(<options>  $\leftarrow$  main plot-specific options)<br>normal • normopts(<line options>) see help for complete set

DISCRETE

#### *bar plot* **graph hbar** draws horizontal bar charts **graph bar (**count**), over(**foreign, **gap(\***0.5**)) intensity(\***0.5**)**

(asis) • (percent) • (count) • over(<variable>, <options: gap(\*#) • relabel • descending • reverse>) • cw •missing • nofill • allcategories • percentages • stack • bargap(#) • intensity(\*#) • yalternate • xalternate

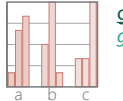

# *grouped bar plot* graph hbar ... **graph bar (**percent**), over(**rep78**) over(**foreign**)**

(asis) • (percent) • (count) • <u>o</u>ver(<variable>, <options: gap(\*#) •<br><u>re</u>label • <u>des</u>cending • <u>rev</u>erse>) • cw •<u>miss</u>ing • nofill • <u>allc</u>ategories • percentages • stack • bargap(#) • intensity(\*#) • yalternate • xalternate

## DISCRETE X. CONTINUOUS Y

# **graph bar (**median**)** price**, over(**foreign**)**

**graph hbar** .

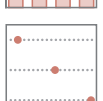

## **graph dot (mean) length headroom, <u>o</u>ver(foreign)** m(1, ms(S)) *bar plot* (asis) • (percent) • (count) • (stat: mean median sum min max ...) <u>o</u>ver(<variable>, <options: gap(\*#) • <u>re</u>label • <u>des</u>cending • <u>rev</u>erse<br>sort(<variable>)>) • cw • <u>miss</u>ing • nofill • <u>allc</u>ategories • p<u>er</u>centages<br>stack • bargap(#) • <u>inten</u>sity(\*#) • <u>valt</u>ernate • <u>xalt</u>ernate

dot plot (asis) • (percent) • (count) • (stat: mean median sum min max ...) @ver(<variable>, <options: gap(\*#) • <u>re</u>label • <u>des</u>cending • <u>rev</u>erse<br>sort(<variable>)>) • cw • <u>missi</u>ng • nofill • <u>allc</u>ategories • <u>per</u>centages<br>linegap(#) • marker(#, <options>) • <u>linety</u>pe(dot | line | rectangl

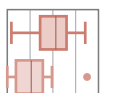

# *box plot* graph box draws vertical boxplots **graph hbox** mpg**, over(**rep78, descending**) by(**foreign**) missing**

over(<variable>, <options: <u>tot</u>al • gap(\*#) • <u>re</u>label • <u>desc</u>ending • <u>rev</u>erse<br>sort(<variable>)>) • <u>missing</u> • <u>allc</u>ategories • <u>inten</u>sity(\*#) • boxgap(#)<br><u>medt</u>ype(line | line | marker) • <u>medl</u>ine(<options>) • me

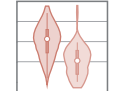

i**vioplot** price, <u>o</u>ver(foreign)<br>horing bot aver(<variable>, <options: <u>tot</u>al • <u>mi</u>ssing>) • <u>pofi</u>ll • • nofill • noring<br>/violin plot avertical • horizontal • <u>ob</u>s • <u>k</u>ernel(<options>) • bwidth(#) • b<u>arw</u>idth(#) • <u>ds</u>cale(#) • ygap(#) • <u>og</u>ap(#) • <u>den</u>sity(<options>)<br>bar(<options>) • <u>med</u>ian(<options>) • <u>obsopt</u>s(<options>) **vioplot** price**, over(**foreign**)**

# **Plot Placement**

## **JUXTAPOSE (FACET)**

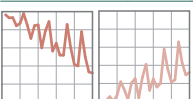

twoway scatter mpg price, **by(foreign, norescale)**<br>total • <u>miss</u>ing • <u>colf</u>irst • rows(#) • <u>c</u>ols(#) • <u>hol</u>es(<numlist>)<br><u>com</u>pact • [no]edgelabel • [no]rescale • [no]yrescale •[no]yrescale<br>[no]iyaxes • [no]iyaxes • [n

## SUPERIMPOSE

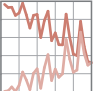

graph combine plot1.gph plot2.gph... combine 2+ saved graphs into <sup>a</sup> single plot

scatter y3 y2 y1 x, <u>m</u>symbol(i o i) <u>mlab</u>el(var3 var2 var1) plot several y values for <sup>a</sup> single <sup>x</sup> value

graph twoway scatter mpg price in 27/74 || scatter mpg price /\* \*/if mpg <sup>&</sup>lt; 15 & price <sup>&</sup>gt; 12000 in 27/74, mlabel(make) m(i) combine twoway plots using ||

TWO+ CONTINUOUS VARIABLES -81 y.  $y$ <sub>2</sub> √a≸l y,

half • jitter $(\#)$  • jitterseed(#) diagonal • [aweights(<variable>)] *scatter plot of each combination of variables* **graph matrix** mpg price weight**, half**

titles

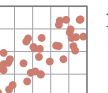

#### *scatter plot* **twoway scatter** mpg weight**, jitter(**7**)**

jitter(#) • jitterseed(#) • sort • cmissing(yes  $|$  no) connect(<options>) • [aweight(<variable>)]

#### 17 $2^{10}$ 20*scatter plot with labelled values* **twoway scatter** mpg weight**, mlabel(**mpg**)**

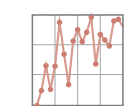

#### *scatter plot with connected lines and symbols* see also **line twoway connected** mpg price**, sort(**price**)**

jitter(#) • jitterseed(#) • sort • <u>cmis</u>sing(yes | <u>n</u>o)<br><u>c</u>onnect(<options>) • [<u>aw</u>eight(<variable>)]

 $connet( options) • cmissing(yes | no)$ 

#### *line plot with area shading* **twoway area** mpg price**, sort(**price**)**

sort • cmissing(yes | no) • vertical, • horizontal base(#)

#### *bar plot* **twoway bar** price rep78

vertical, • horizontal • base(#) • barwidth(#)

## **twoway dot** mpg rep78

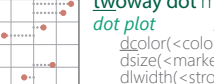

vertical, • horizontal • base(#) • ndots(#) edcolor(<color>) • dfcolor(<color>) • dlcolor(<color>)<br>dsize(<markersize>) • dsymbol(<marker type>) dlwidth(<strokesize>) • dotextend(yes | no)

#### vertical, • horizontal • base(#) *dropped line plot* **twoway dropline** mpg price **in** 1/5

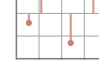

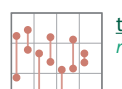

vertical • horizontal *range plot*  $(y_1 + y_2)$  *with capped lines* **twoway rcapsym** length headroom price see also rcap

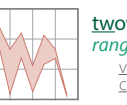

**twoway rarea** length headroom price**, sort** vertical • horizontal • sort  $cmissing(yes | no)$ *range plot*  $(y_1 + y_2)$  with area shading

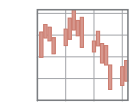

v<u>ert</u>ical • <u>horiz</u>ontal • <u>barw</u>idth(#) • <u>mw</u>idth<br><u>msiz</u>e(<marker size>) *range plot*  $(y_1 + y_2)$  with bars **twoway rbar** length headroom price

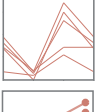

 **BASIC PLOT SYNTAX:**<br>**graph** <plot type> y<sub>1</sub> y<sub>2</sub> ... y<sub>2</sub> x **[in] [if],** <plot options> by(var) xline(xint) yline(vint) text(v x "annotation")

- custom appearance  $\frac{1}{2}$  and  $\frac{1}{2}$  and  $\frac{1}{2}$  and  $\frac{1}{2}$  and  $\frac{1}{2}$  and  $\frac{1}{2}$  and  $\frac{1}{2}$  and  $\frac{1}{2}$  and  $\frac{1}{2}$  and  $\frac{1}{2}$  and  $\frac{1}{2}$  and  $\frac{1}{2}$  and  $\frac{1}{2}$  and  $\frac{1}{2}$  and  $\frac{1$ 

 axes **title(**"title"**) subtitle(**"subtitle"**) xtitle(**"x-axis title"**) ytitle(**"y axis title"**) xscale(range(**low high**) log reverse off noline) yscale(**<options>**)** 

> **(sysuse nlswide1) twoway pcspike** wage68 ttl\_exp68 wage88 ttl\_exp88 vertical, • horizontal *Parallel coordinates plot*

> > **(sysuse nlswide1)**

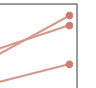

**twoway pccapsym** wage68 ttl\_exp68 wage88 ttl\_exp88 vertical • horizontal • headlabel*Slope/bump plot*

 $p$ lot-specific options  $p - f$ acet  $q - f$  annotations annotations annotations

## THREE VARIABLES

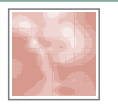

**twoway contour** mpg price weight**, level(**20**) crule(**intensity**)** *3D contour plot*

ccuts(#s) • levels(#) • minmax • crule(hue | chue | intensity | linear) • scolor(<color>) • ecolor (<color>) • ccolors(<colorlist>) • heatmap interp(thinplatespline | shepard | none)

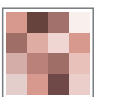

Regi

ssc install plotmatrix **regress** price mpg trunk weight length turn**, nocons**  $matrix$   $request = e(V)$ **plotmatrix, mat(**regmat**) color(**green**)**

mat(<variable) • split(<options>) • color(<color>) • freq *heatmap*

## **SUMMARY PLOTS**

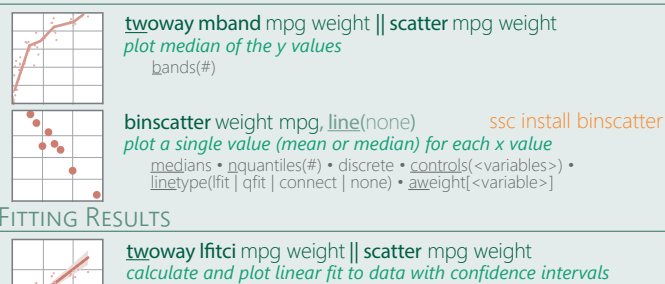

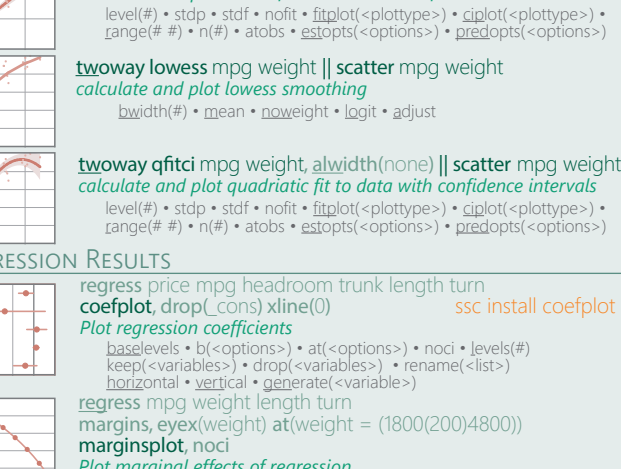

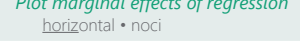

Laura Hughes (<u>lhughes@usaid.gov</u>) • Tim Essam (<u>tessam@usaid.gov</u>) inspired by RStudio's awesome Cheat Sheets (<u>rstudio.com/resources/cheatsheets)</u> geocenter.github.io/StataTraining updated February 2016 **follow us @flaneuseks and @StataRGIS** 

geocenter.github.io/StataTraining Disclaimer: we are not affiliated with Stata. But we like it.

CC BY 4.0